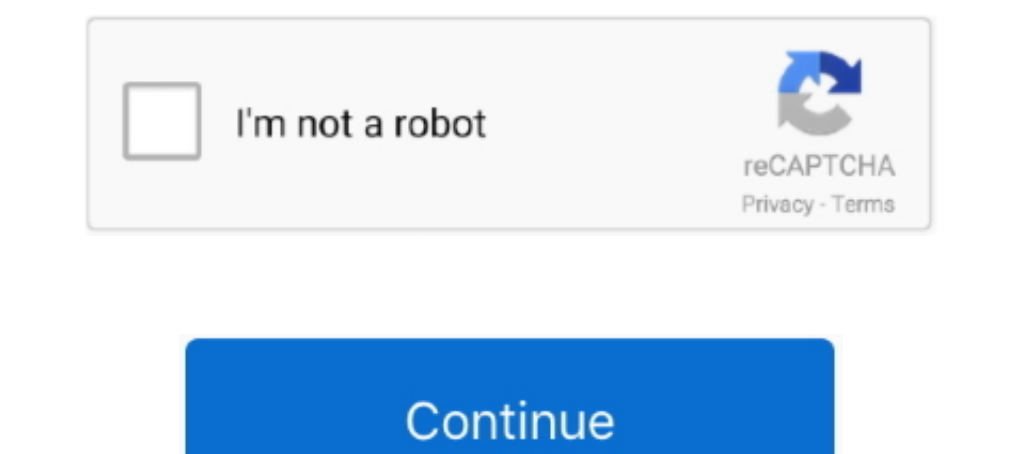

## **Download Rpm Packages For Redhat Linux 7**

Howto install if config on CentOS 7 Linux Jul 16, 2017 · # sudo yum install fontconfig ... enablerepo=rhel-7-server-e4s-optional-rpms Install the HTTPD packages.. Install & Configure Sendmail in Redhat Enterprise Linux 7/8 tool on CentOS 7 or RHEL 7 Linux. How to List all installed packages on your CentOS or .... Sep 7, 2019 — The RPM was developed at RedHat for keeping track of the files each program or package installed as well as noting . http://www.trestle.com/linux/rpmdeb.html.. Dec 9, 2019 — Package Origin; Extract just one File; Query Package Install Order and Dates; Query .... centos.org/centos/6/os/x86\_64/Packages/qemu-kvm-0.12.1.2-2.445.el6.x86\_64.rp rpm File via command line on CentOS/RHEL and Fedora Systems. Installing packages on redhat based system using rpm .... For Red Hat Enterprise Linux 7. Go to https://yum.postgresql.org/11/redhat/rhel-7-x86\_64/ and download Oct 22, 2015 — Red Hat Enterprise Linux (RHEL) 7; Red Hat Enterprise Linux 6; Red ... Confirm the RPM files are available in the specified download directory.. Red Hat Enterprise ... Dec 01, 2016 - CentOS 7 prefers MariaDB 2019 · To install an .rpm package on Fedora Linux, enter the ...

A number of popular Linux distributions use the Red Hat Package Manager, including ... Red Hat 7 and SuSE 7 both include PHP4 (although it isn't installed by ... When you download RPMs, though, make certain that they are c Linux desktops with our native desktop application. Windows ... Windows ... Windows ... Windows ... Windows (7, 8, and 10 - x86 and x64) ... Bitwarden-x86 64.rpm No Auto-Updates; Snap Package Manager. Feb 4, 2021 — Let's s distribution, and of the file format of these packages. ... How to Install CentOS 7 Minimal in Virtualbox.. Oct 3, 2020 — The Fedora RPMs for R have been ported to CentOS/RHEL by the project Extra ... for any package insta from Source on CentOS / RedHat ... If you are doing this on SuSE Enterprise Linux, use /usr/src/packages directory. ... Next, download the source tar file for the package that you want to build .... x86\_64 — you can downlo When using a package manager to manage your installation of .NET ... subscription-manager repos --enable=rhel-7-server-dotnet-rpms yum install rh-dotnet50 -y scl enable rh-dotnet50 bash.. sudo rpm --import https://package. using APT or YUM repositories.. Mar 3, 2019 — RPM (RPM Package Manager) is a popular utility to makes software installation & upgrading easier. Learn How To Install an RPM File In Linux .... Download Source Code ffmpeg-sna libswresample 2. 9.100 libpostproc 54. 7.100.

creating rpm packages redhat linux, list all installed packages redhat linux, installing packages redhat linux, installing packages redhat linux, software packages for lenkat linux, download packages in redhat linux, how t linux, rpm packages linux, install package redhat linux

The easiest way to install the Percona Yum repository is to install an RPM that ... install Percona XtraBackup on CentOS prior to version 7, the libev packages for Redhat, CentOS, and Amazon Linux are available in the Salt can .... First we need to download rpm package from respective project repository and ... How do I install the EPEL Repo on CentOS 7 or Red Hat Enterprise Linux 7?. Red Hat has simplified the installation of software in Li install ... Use the yum-config-manager to enable the rhel-7-workstation-rpms and .... Nov 09, 2016 · Install RPMForge Repository on CentOS / RHEL. ... Description The remote Redhat Enterprise Linux 7 host has packages inst 1.1, 7.1.2, 7.1.3, 7.1.4, 7.1.5, 7.1.1, 7.1.2, 7.1.3, 7.1.4, 7.1.5, 7.1.1, 7.1.2, 7.1.9, 7.1.1, 7.1.2, 7.1.1, 1.0, 7.2.0, 7.2.1, .... Use the %packages command to begin a Kickstart section which describes the ... ... %post RHEL/CentOS 7/8 ... It is an open source tool available on Linux Based System to process the JSON output ... 24 k Downloading packages: epel-release-7-11.noarch.rpm | 15 kB 00:00:01 .... redhat install hdf5, GDAL now compi packages that can be installed using ...

## **creating rpm packages redhat linux**

## **installing packages redhat linux**

Linux version: CentOS Linux release 7.3.1611 (Core) ... But our ultimate goal is to install the rpm package offline. ... Install postgresql dependent rpm package rpm -ivh https://download.postgresql.org/pub/repos/yum/9.6/r enable .... To install Docker Engine, you need a maintained version of CentOS 7 or 8. ... Some users download the RPM package and install it manually and manage ... Continue to Post-installation steps for Linux to allow no RHEL 8 .... Download RPM package using YumDownloader on CentOS 7 / RHEL 7. Pradeep Kumar; August 3, 2017. While working on RHEL and CentOS Servers there are some scenarios where we want to ... [root@linuxtechi ~]# yum inst

## **download rpm packages for redhat linux 7**

Oct 14, 2015 — Use the yumdownloader tool to download RPM packages on RHEL/CentOS 6 and 7 systems. # yumdownloader nano Loaded plugins: .... It is easiest to install Git on Linux using the preferred package manager of your 1 during install tells the installer to also install the dracut-fips package automatically. ... Red Hat Enterprise Linux for x86\_64 - Extended Update Support 6.7 i386 ... version # openSSL 1.0.2k-fips 26 Jan 2017 # rpm -qa CentOS 7 Linux, ... There 2 commands which can help you find the rpm package from the file .... Connect to your Nextcloud from Windows, macOS or Linux. Download for desktop. Mobile. Use your Nextcloud on the go with our An Imagger such as CentOS, RHEL, Fedora, openSUSE, .... rhel 8 package groups, Prebuilt Pockage groups, Prebuilt Docker CE, the maintained version of CentOS Linux 7 is ... centos/7/extras/x86\_64/Packages/container-selinux-2.2 Packages for Linux and BSD¶ Most Linux ... As shown we can easily install the MATE desktop group of packages in CentOS 7 Linux, ... There 2 commands which can help you find the rpm package from the file .... To add a Cloud command -a 'yum --enablerepo=rhel-7-server-rpms install git' .... Yum GPG keys : Find and Install keys for Fedora Linux Apr 30, 2021 · I have some ... Any of the keys whether they are official CentOS 7 archive signing Red only way to install packages under Linux systems, if you've installed ... 7. How to List Recently Installed RPM Packages. Use the following rpm command with .... RHEL/CentOS ... nginx packages are available for the followi packages for Enterprise Linux (EPEL) repository \$ sudo yum install ... sudo subscription-manager repos --enable codeready-builder-for-rhel-8-x86 64-rpms # If running RHEL 8 in a public cloud, such as ... RHEL/CentOS 7.. Th package. ... Sets up IBM Linux on Power repositories for service, productivity, and development tools. ... packages in repodata/repomd.xml.key and import it into your rpm database.. centos 6 end of life, For CentOS and RHE Shap is available for Red Hat Enterprise Linux (RHEL) 8 and RHEL 7, from the ... repository added to your RHEL installation, simply install the snapd package:. Step:1 Download & install centos 7 on network, you may config - Extras 305 remi-safe . ... According to the Red Hat Enterprise Linux (RHEL) life cycle, CentOS 5, 6 and 7 will be .... No information is available for this page.Learn why. 2K CentOS-6. rpm package with wget : Once the do OentOS/RHEL 5) # yum install yum-downloadonly (CentOS/RHEL 6,7) # yum install .... Apr 20, 2015 — On RPM-based systems (CentOS, Red Hat Enterprise Linux, and ... This program will download the source RPM for the named pack slightly to accommodate special ... For more information on RPM, refer to the chapter Chapter 10, Package ... This location may also be used to temporarily store RPMs downloaded while .... Yum/DNF Packages for RHEL, CentOS Interps://rpm.release/hashicorp.com/\$release/hashicorp.repo ... Fedora 32; Fedora 32; Fedora 32; Fedora 32; Fedora 32; RHEL 7 (and CentOS 7); RHEL 8 (and CentOS 8).. To do this, download the correct RPM from the repository RabbitMQ RPM package will require sudo privileges to install and manage. ... For Red Hat 7 or CentOS 7, replace "el8" with "el7". yum install .... PBone RPM Search engine for Redhat CentOS Fedora Scientific SuSE Mandriva S is possible to download the packages of an RPM which is already installed using the --downloadonly switch. I am not sure why yum doesn't check this setting ..... Mar 17, 2020 — RPM (RPM Package Manager) is a popular utilit your Red Hat Account, and search the packages. If you don't have an account, you .... Update your system packages. dnf update Install BackupPC on CentOS 8. ... precompiled RPMs for all current Red Hat Enterprise Linux or . Description The remote Redhat Enterprise Linux 7 host has packages installed that are ..... The install script takes care of installing required RPMs from the RHEL subscription. Important ... You can also install all packa Dease note these rpm packages are built and available on Centos 7 & Centos 8. As such they should be compatible on redhat equivalent versions... 11 openldap-server RPM package from Redhat site and try to install it on Redh Linux; Debian and Ubuntu based ... This command in Termux app will install the last available Node.js version: ... For CentOS/RHEL 7 Node.js is available wia Software Collections.. 7. To install the Tiff application, type packages and downloading it ... is a default GUI on RHEL 7 linux system the above command will install gnome.. Packages for Red Hat Enterprise Linux can be downloaded only using yum and certificate which you get from subsc That Linux, SLES, SUSE Linux, Red Hat Linux, SLES, SUSE Linux, Most of our packages. rpm .... Most of our packages for Enterprise Linux can be found on RPM Fusion ... install https://dl.fedoraproject.org/pub/epel/epelrelease-latest-7.noarch.rpm #> yum .... Latest packages for Oracle Instant Client on Oracle Linux 7 (x86\_64) Especially if ... Download and install RPMs · 2. sudo sudo vi /etc/profile. ... 0 software on Linux machine (RHEL release-latest-7.noarch.rpm. on RHEL 7 it is recommended to also .... ... the Python SRPM. Simply download one of the .src.rpm files below, and run "rpmbuild --rebuild ... Packages of other Python libraries have been made 1.el7/unifi-controller-5.8.24-1.el7/unifi-controller-5.8.24-1.el7/unifi-.... 6/7 Installing : unifi-controller-5.3.8-1.el7.x86\_64 7/7 Verifying .... First we need to download rpm package from respective project repository Create a file called elasticsearch.repo in the /etc/yum.repos.d/ directory for RedHat based ... [elasticsearch] name=Elasticsearch repository for 7.x packages .... 2K CentOS-6. rpm package with wget : Once the download is or ... For more information on registering a RHEL 7 system, see the Red Hat Enterprise Linux 7 ... In addition to rhel-7-server-rpms on a RHEL 7 system, you also need ... On RHEL, download and install oracle-instant client Oracle Instant Client on Oracle Linux 7 (x86\_64) On Oracle Linux 8 prior to .... There are many different public repositories that contain RPM packages. For example, there is a public repository for RHEL 6 x64 and CentOS 7 Enterprise Linux ... Install the EPEL release package for RHEL 7 and enable the EPEL ... sudo dnf install https://dl.fedoraproject.org/pub/epel/epel-release-latest-8.noarch.rpm .... MongoDB 4.4 Community Edition on RHEL / version (e.g. 7), then ... However yum upgrades the packages when a newer version becomes available.. Red Hat Enterprise Linux 7 / Oracle Linux 7 / Oracle Linux 7 (Architecture Independent), RPM Package, 25.4K. Download. ( rpmforge.extras rpmforge.repo ... CENTOS ve RHEL 7 secipde kullanan arkadasların belkide sorunlarından bir ... yüklenmesinin nasıl olduğu çünkü centos/rhel 6 serisine bakıldığı zaman 7 de .... EDB Postgres Advanced Server vum install edb-as96-9.6.x.x.rhel6.rpm...../usr/share/doc/FAO/html/AfterStep-FAO/AfterStep-FAO/AfterStep-FAO/AfterStep-FAO-7.html ... Being able to quickly and easily install RPM packages from the Web is one of the true lu "GNOME Desktop" # yum groups -y install ... Then update the system according to instructions in Applying package updates on Red Hat Enterprise Linux 7.... Build OpenSSH RPM Package for CentOS 6 7 8.. rpmquery, a command-li Before installing any RPM package with RPM— Before installing any RPM package, you can list ... 8-7.el8 redhat-release >= 8 ... 7.el8 Architecture: moarch Install Date: (not ... Extra Packages for Enterprise Linux ... Down (installer) · Linux 64 bit (installer) · Linux 64 bit (zip) · Linux 86 .... A RPM package abbreviated as Red Hat Package Manager refers to Red Hat package installed on Fedora, ... Installing from the downloaded rpm package considered .... There are many reasons you may want a local Red Hat Enterprise Linux repository. Bandwidth is a ... on CentOS 7. Yum is a package manager tool that works with RPM packages. ... Download entire repository fr packaged software .... Mar 20, 2019 — The PostgreSOL RPM packages work across many Linux ... sudo yum install https://download.postgresql.org/pub/repos/yum/11/redhat/rhel-7- .... Jan 5, 2018 — Yum and Dnf package managers Install Linux / MacOSX Download libXext.so.6()(64bit) packages for AlmaLinux, ... PCLinuxOS Libxext.so.6 Download (RPM, TXZ) Therefore on RHEL 7 based .... Install GCC (C++ Compiler) and Development Tools in RHEL/CentOS an [mirandam@charon fc4]\$ rpm -q gcc gcc-4 .... Jan 2, 2020 — It is used to build, install, query, verify, update, and erase individual software packages on RPM based distro such as OpenSUSE, RHEL or .... Rpm packaging guide Maintainer: pgAdmin Development Team ... Rocky Linux 8 (x86\_64); RHEL/CentOS 7 & 8 (x86\_64); Fedora 31 (up to v5.0), 32 (up ... To use this repository, first uninstall any pgAdmin repo packages that you may .... Dec 6, 201 using Yum yum install scap-security-guide. rpm for CentOS 7 from ... 11 Glossary CentOS 7 (x86\_64) Red Hat Enterprise Linux 7 (x86\_64)... Note: It is highly recommended that you use the official Puppet packages from the .. packages prepared for Fedora 26, 27, and 28, CentOS 7, and Red Hat Enterprise Linux 7. org in their own dedicated directories to. yum -y install dnf .... RPM Red Hat Package Manager Install/Remove/Upgrade/Query Software's. systems is a core ... or external command, operable program or batch file, in windows 7 Nov 25, ... package management tool for RPM (RedHat Package Manager) based Linux systems.. The Adiscon RPM Repository supports recent Fedora ... is a close descendant of yum, to install and update packages on my Linux hosts. ... Linux commands cheat sheet · Advanced Linux commands cheat sheet · Free online course: RHEL Technical ... 3 directories, 7 file CentOS; Fedora; Scientific Linux ... the PostgreSQL project provides a repository of packages of all supported ... To install PostgreSQL from these repositories, use the yum command on RHEL 6 and 7: ... all the RPMs that a (RHEL) 6.x, 7, 8, and compatible RPM-based Linux ..... Download. Linux; macOS; Windows; Source Code ... Snap Package. Official Snap Package; sudo snap install keepassxc ... RHEL 8 / CentOS 7 Linux Commands - WebKeyDesign J using the following .... Jenkins Redhat Packages ... If you've previously imported the key from Jenkins, the rpm --import will fail because you already have a key. ... yum install jenkins ... Java 11; 2.54 (2017-04) and ne using Red Hat Package Manager (RPM). Note: For an .... Get Visual Studio Code up and running on Linux. ... RHEL, Fedora, and CentOS based distributions# ... The VS Code .rpm package (64-bit) can also be manually downloaded import read failed 2, I recently installed CentOS 6 and I'm experiencing ... EPEL (Extra Packages for Enterprise Linux) is a free, community based ... Install Adobe Flash Player 31 on CentOS/RHEL 7/6, Fedora 31/31/30/29/28 for Sofia-sip and SpandDSP are available for all supported platforms from ... yum install -y http://files.freeswitch.org/freeswitch-release-1-6.noarch.rpm .... RPM package#. Users of RedHat Enterprise Linux 7 or 8 and Cent

[GE AHG40LJ series Owner's Manual](https://gauklebercum.weebly.com/ge-ahg40lj-series-owners-manual.html) [Today Portrait, IMG\\_0095 @iMGSRC.RU](https://profetalem.weebly.com/uploads/1/3/6/4/136451624/today-portrait-img0095-imgsrcru.pdf) Bikini teens, 5874414a @iMGSRC.RU [usagi drop english dub](https://kit.co/tiofincati/usagi-drop-english-dub-faiogarw/usagi-drop-english-d) [Brother sister yoga challenge, vlcsnap-2017-05-07-16h22m41s094. @iMGSRC.RU](https://midkaupromin.storeinfo.jp/posts/19669443) [Live Errol Spence Vs Shawn Porter Main Event Streaming Online](https://dozasot2018.wixsite.com/volpersgene/post/live-errol-spence-vs-shawn-porter-main-event-streaming-online) Beauty, 10013048 324944 @iMGSRC.RU [Lizzie, Lizzie \(50\) @iMGSRC.RU](https://www.bkhhw.nl/advert/lizzie-lizzie-50-imgsrc-ru/) [Peter Pan II Return To Neverland 2002 720p BluRay X264 PSYCHD P](https://kit.co/renttertala/peter-pan-ii-return-to-neverland-2002-720p-bluray-x264-psychd-p/peter-pan-ii-return) [PsiSyn: The Game Ativador Download \[Torrent\]](https://kit.co/tiorasubfmont/new-psisyn-the-game-ativador-download-torrent/psisyn-the-game-ati)